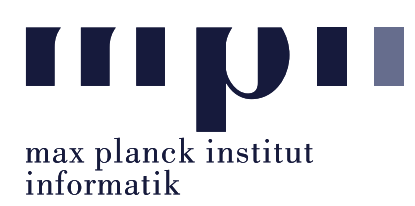

Universität des Saarlandes FR Informatik

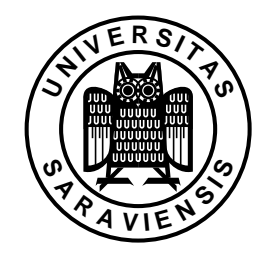

Uwe Waldmann January 22, 2008

Tutorials for "Unix for Advanced Users" Exercise sheet 10

Exercise 10.1: What does the command

perl -ne 's/^([^ ]\* [^ ]\*) .\* /\$1 /; print  $\; \$ \_; '

do intuitively?

Exercise 10.2:

You have a file in which each line contains an item and its price in the form

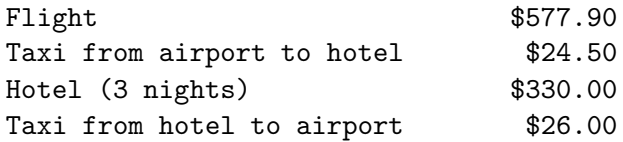

Write a Perl program that computes the sum of all the prices. (Remember that Perl converts strings into numbers on the fly if needed.)

Exercise 10.3:

You have a file in which each line contains data about a politician in the form

Gordon Brown, Prime Minister, United Kingdom George W. Bush, President, USA Angela Merkel, Chancellor, Germany Nicolas Sarkozy, President, France

Write a Perl program that converts this file into the form

Brown, Gordon Bush, George W. Merkel, Angela Sarkozy, Nicolas

You may assume that everything after the first comma is not part of the name and that the last name does not contain spaces. One substitution command should be sufficient.

Exercise 10.4:

How do the two commands

perl -ne 'chomp; if  $(\wedge^{\wedge} [T^*])$  {print \$\_, "\n";}'

and

perl -ne 'chomp; if  $(! / ^#/)$  {print \$\_, "\n";}'

differ? How can you get the same result using grep instead of Perl? How can you get the same result using sed instead of Perl?

## Exercise 10.5:

Suppose that the value of the shell variable A contains at least one hyphen. What does the bash command

B=\${A#\*-}

do? How could you get (almost) the same effect in a classical Bourne shell using the expr command? (Challenge question: why almost?)